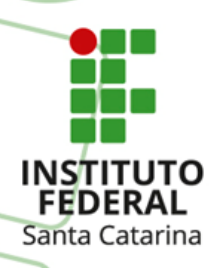

#### **MINISTÉRIO DA EDUCAÇÃO**

SECRETARIA DE EDUCAÇÃO PROFISSIONAL E TECNOLÓGICA INSTITUTO FEDERAL DE EDUCAÇÃO, CIÊNCIA E TECNOLOGIA DE SANTA CATARINA DISCIPLINA: FIC CLP INTERMEDIÁRIO

#### UTILIZANDO A FERRAMENTA DE PROGRAMAÇÃO

(Nível Intermediário)

*Prof. Rogério da Silva*

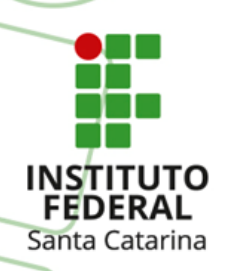

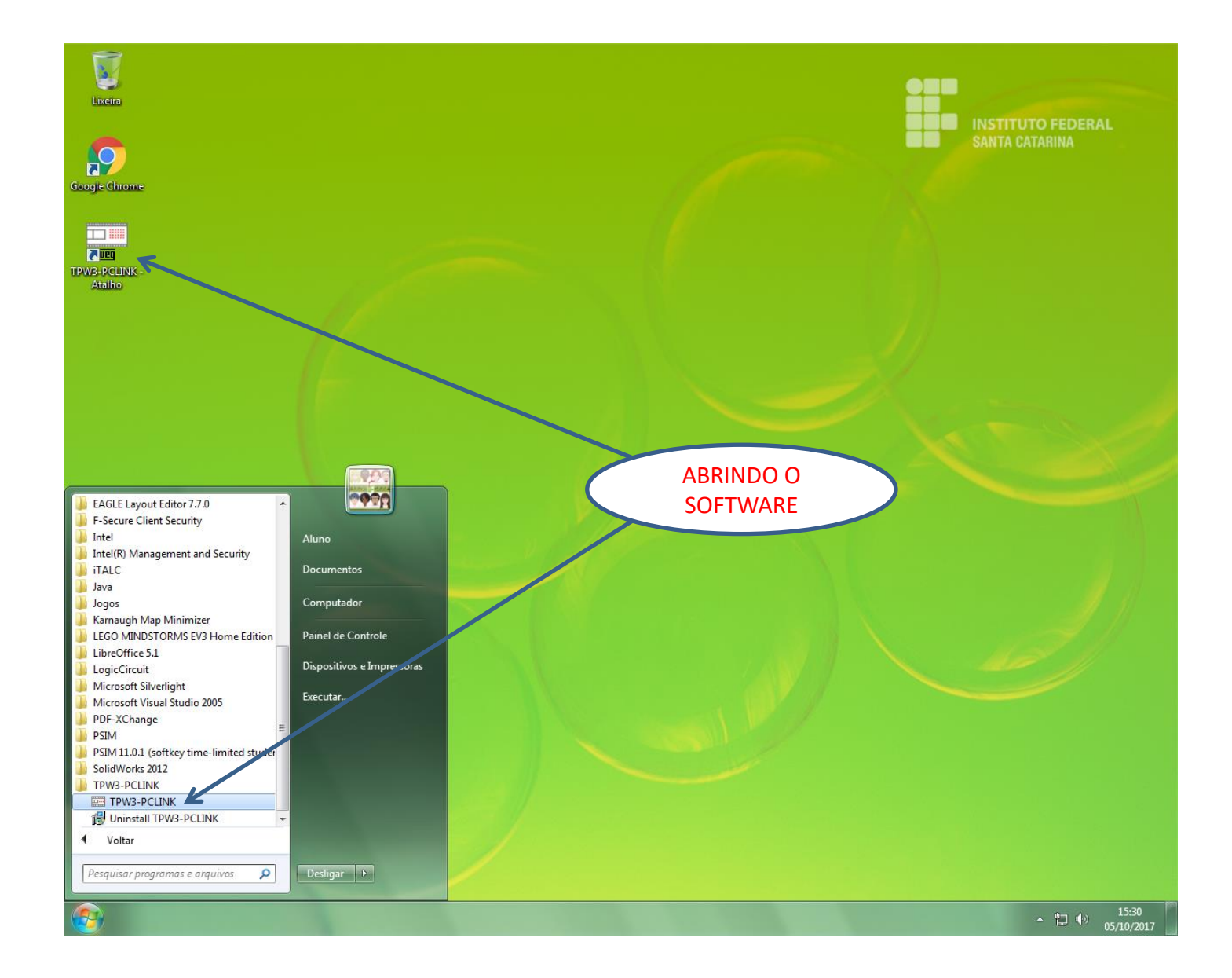

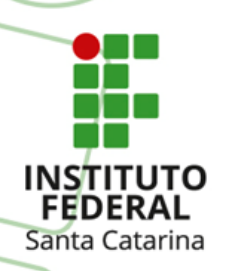

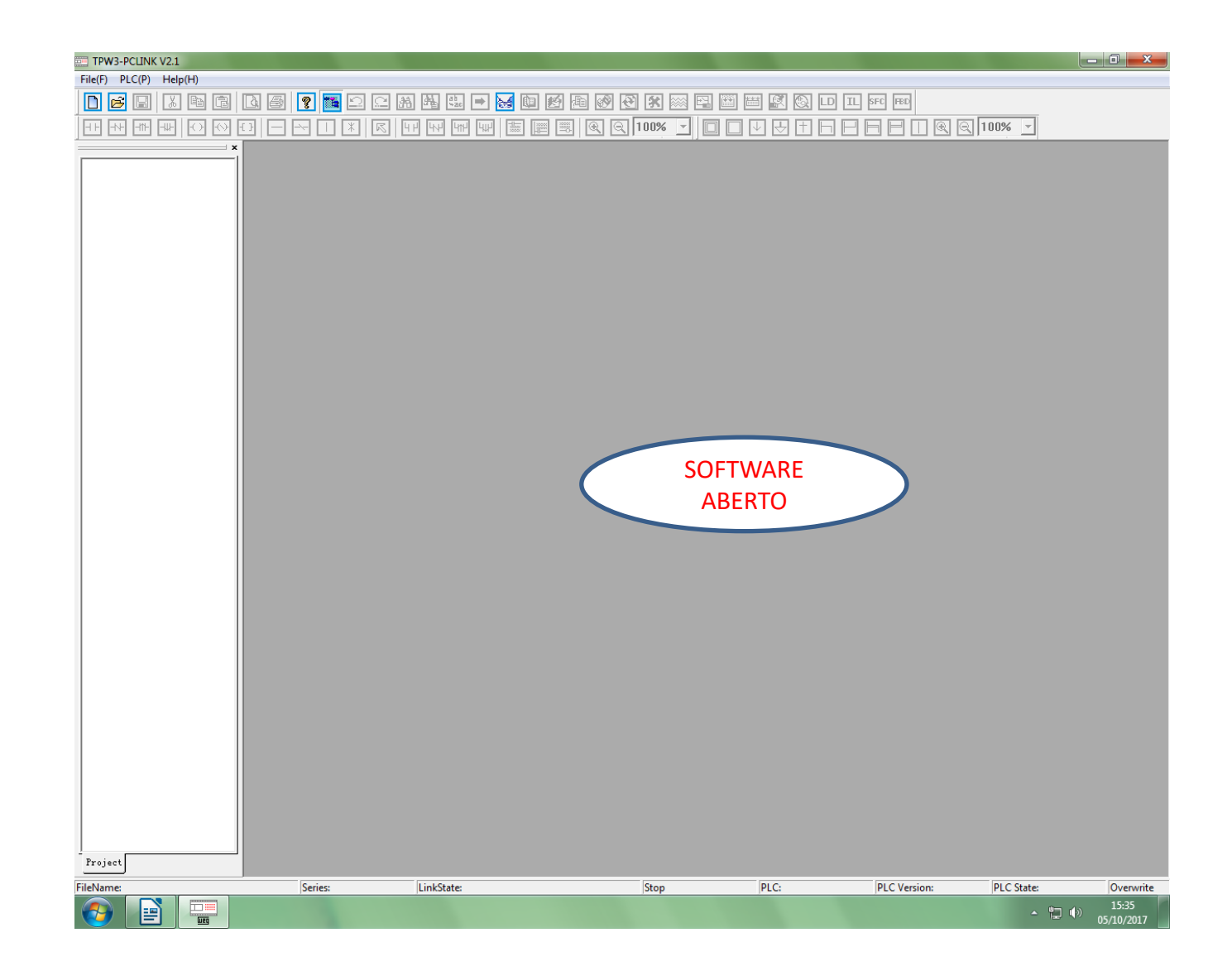

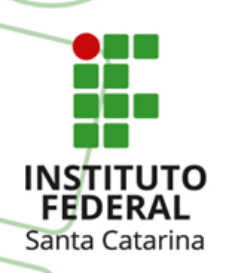

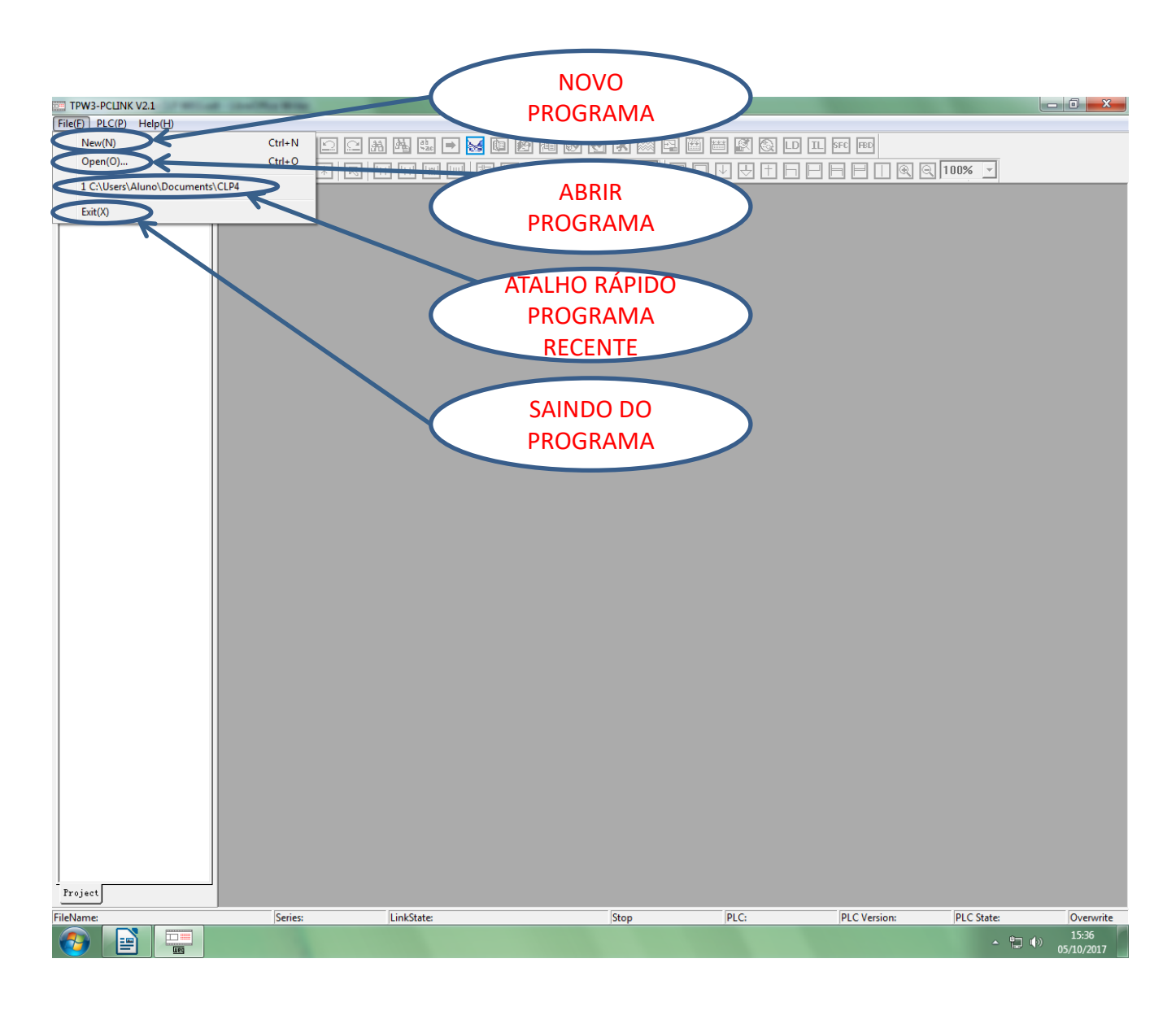

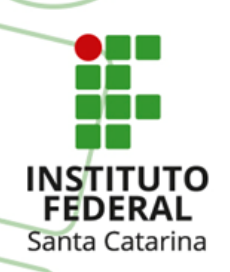

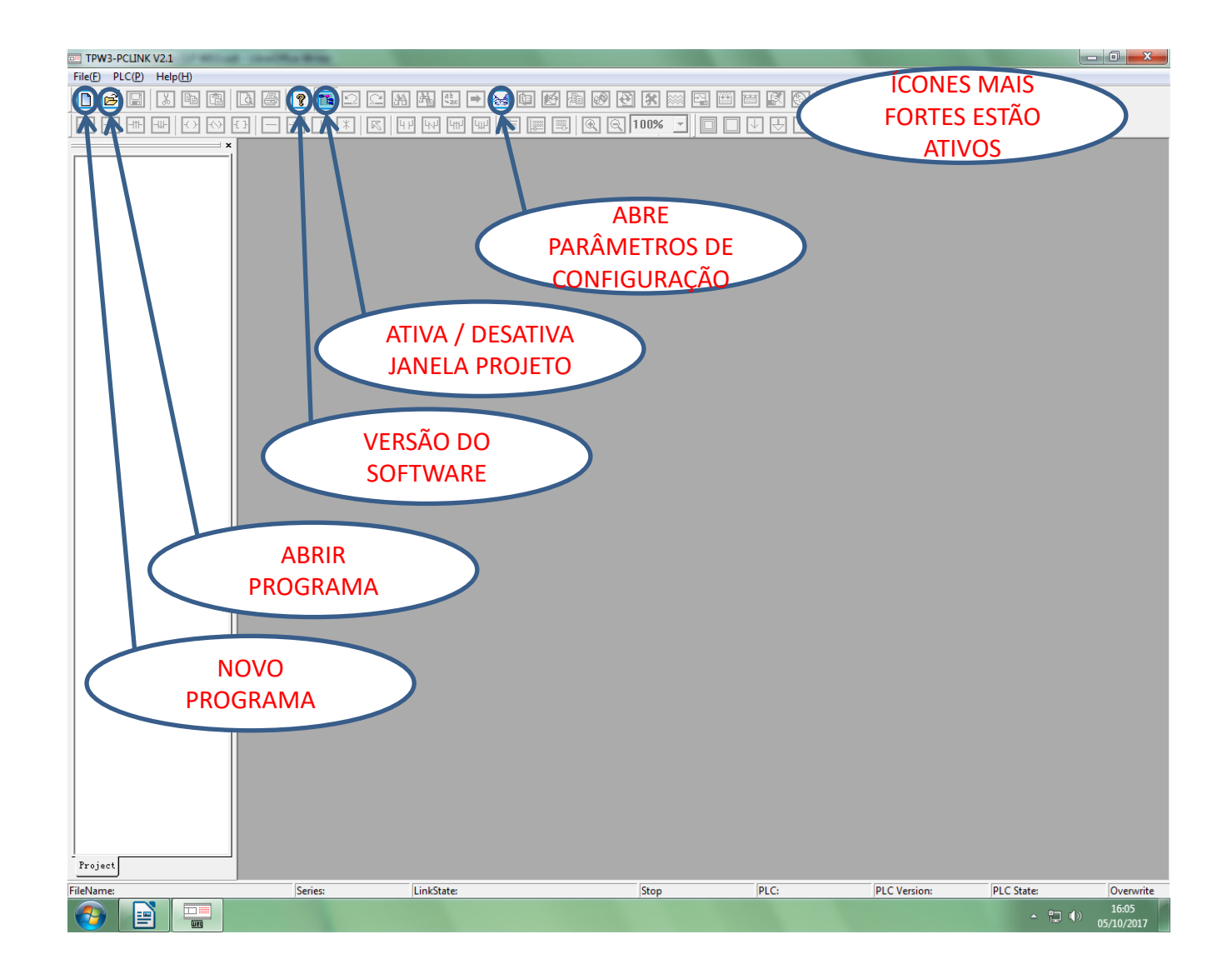

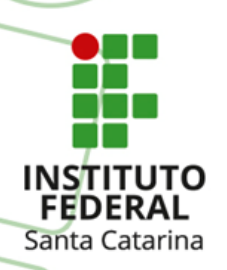

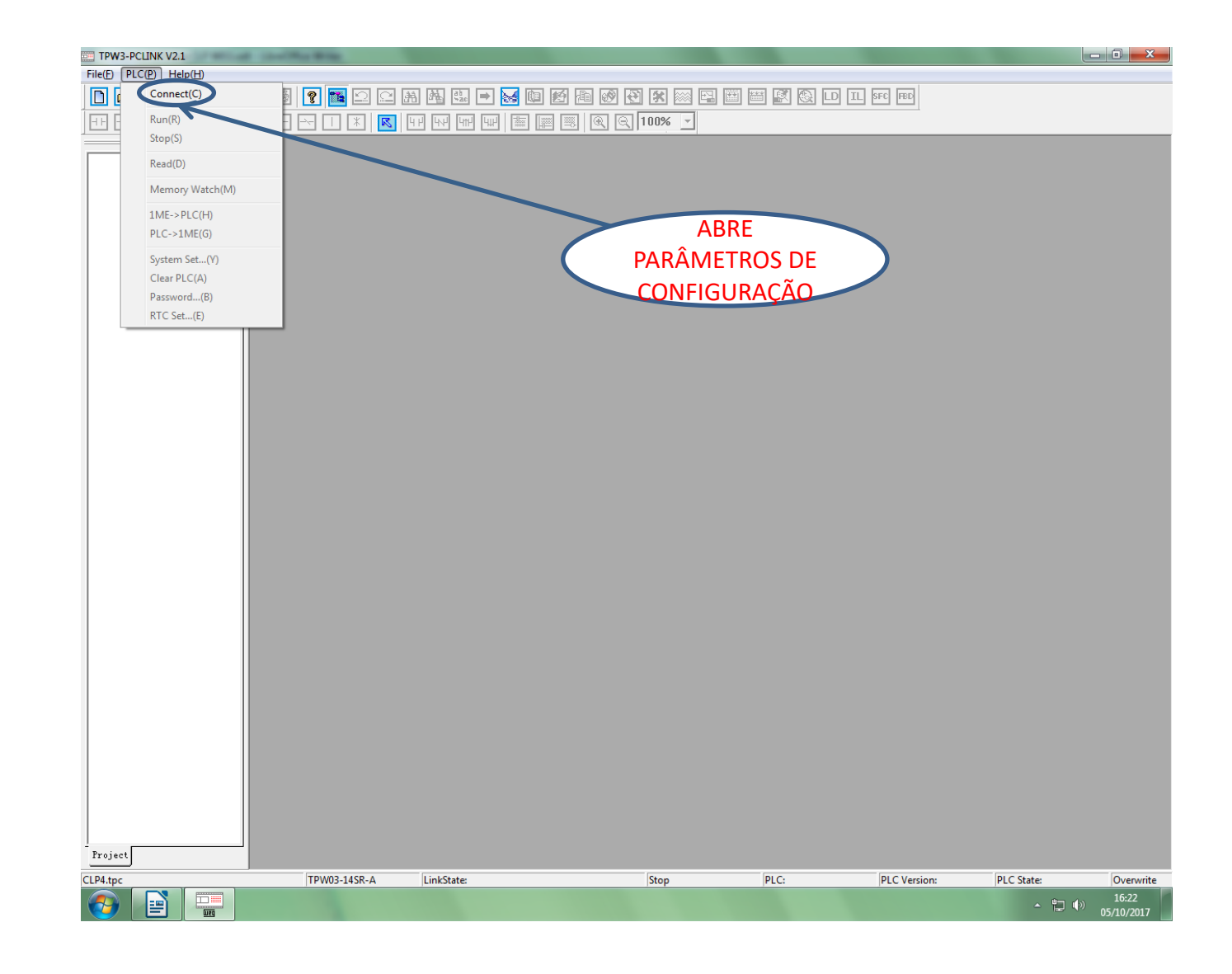

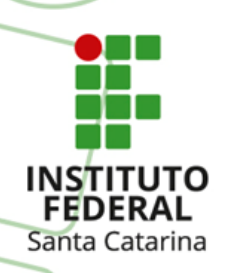

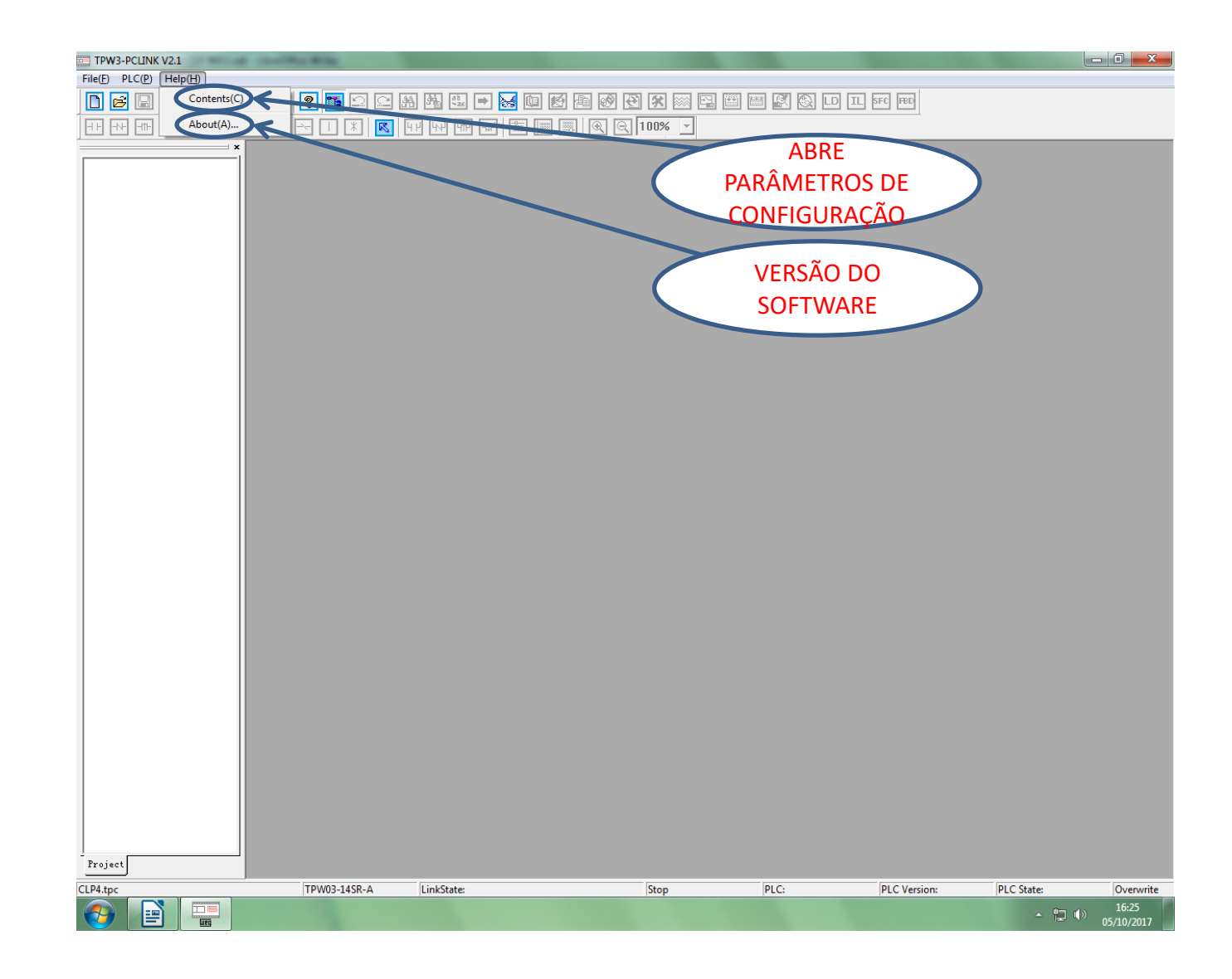

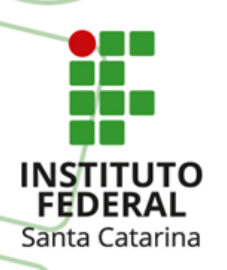

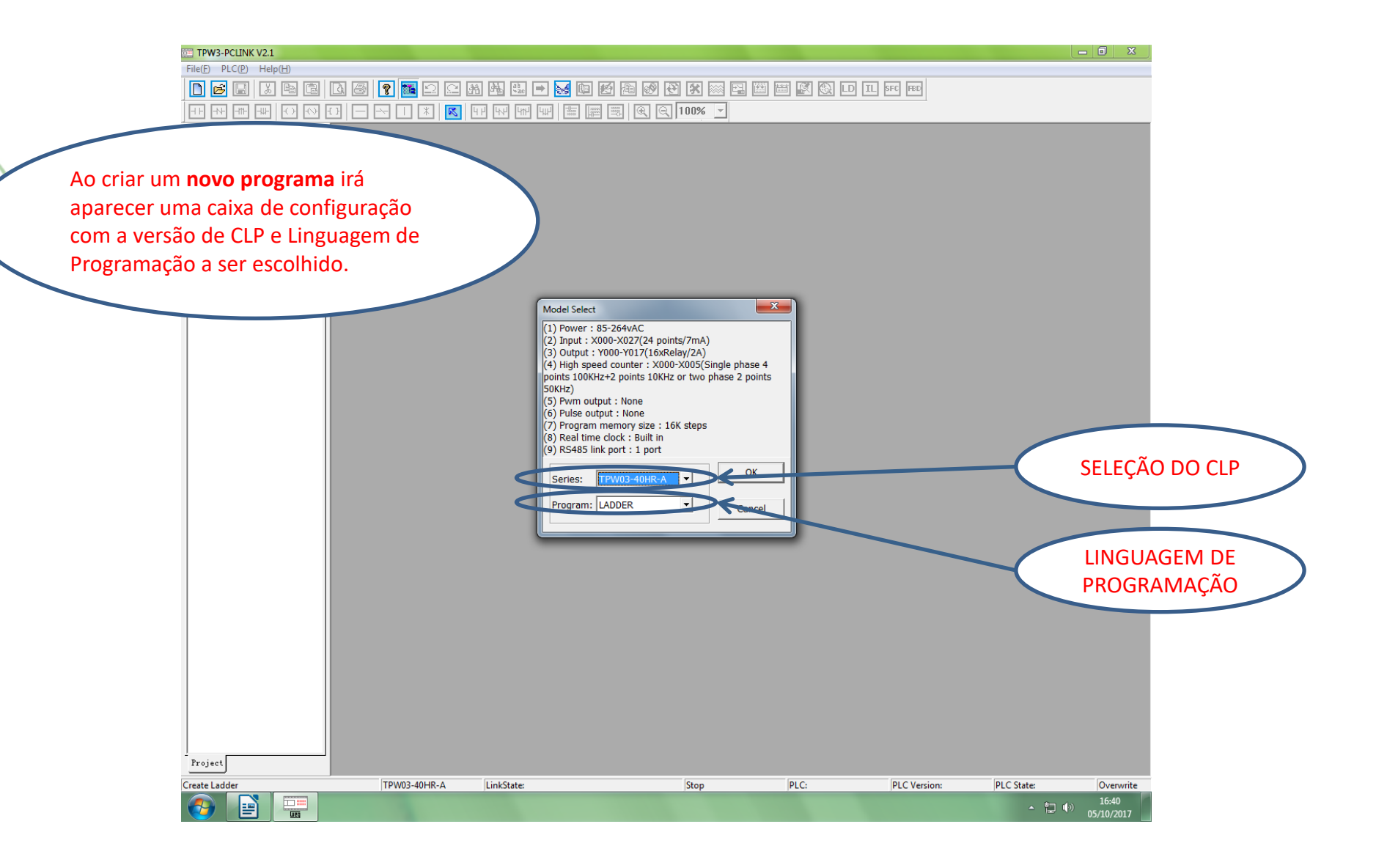

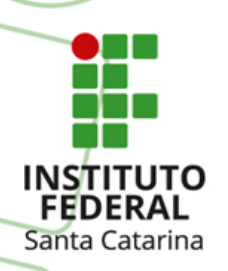

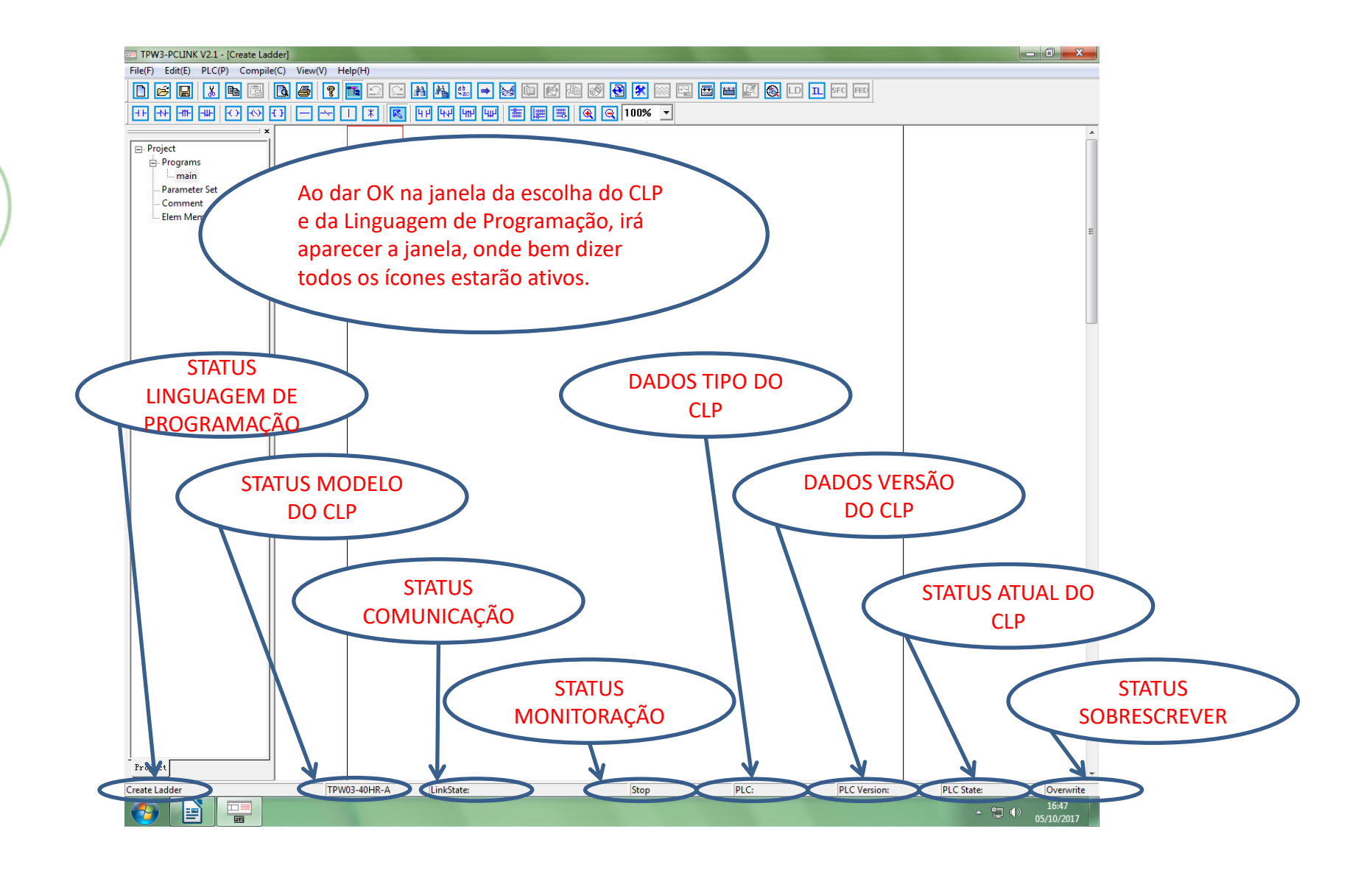

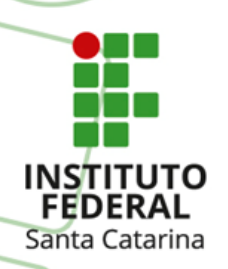

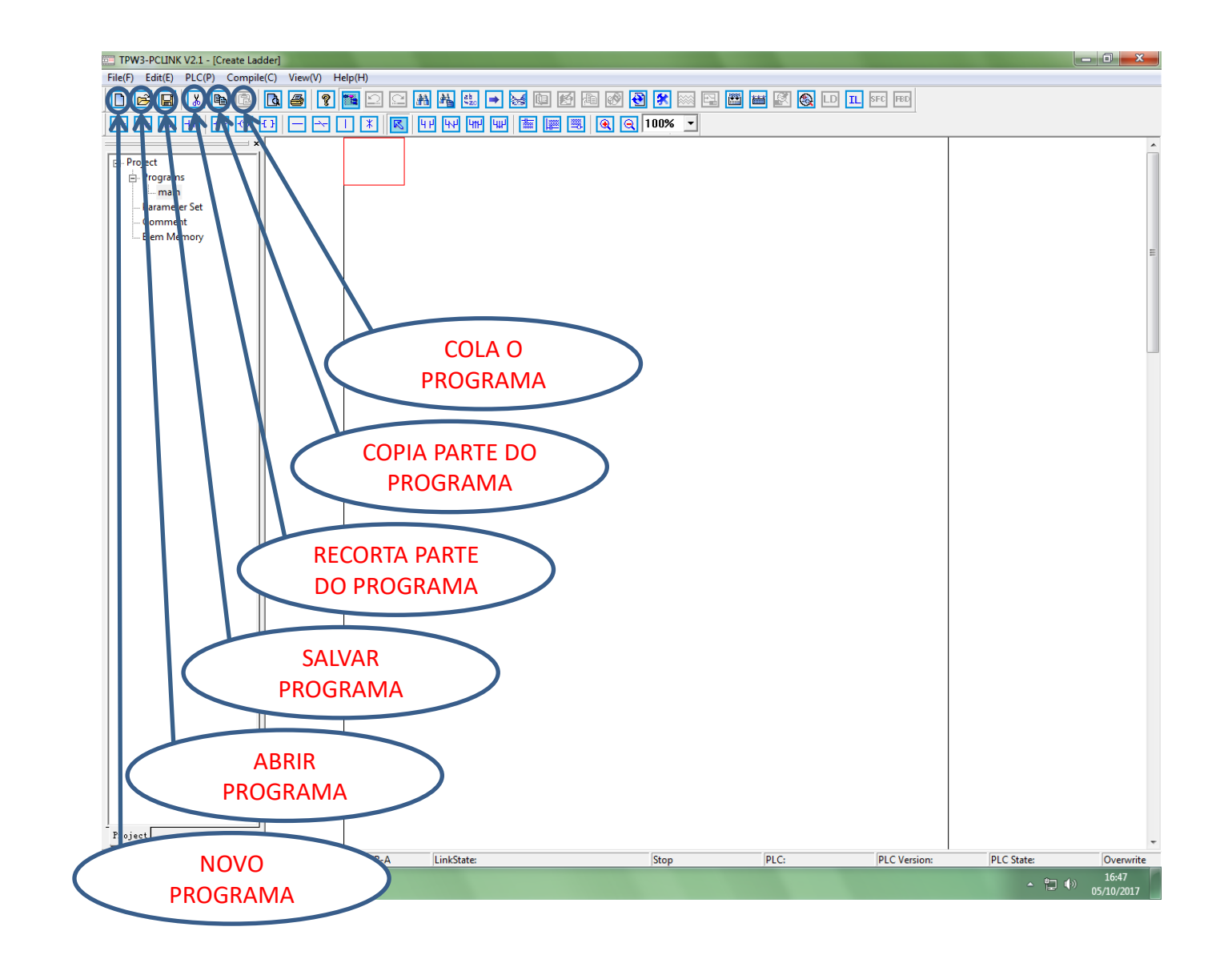

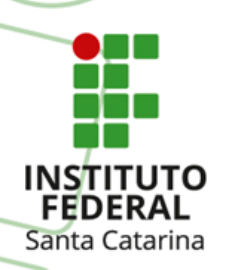

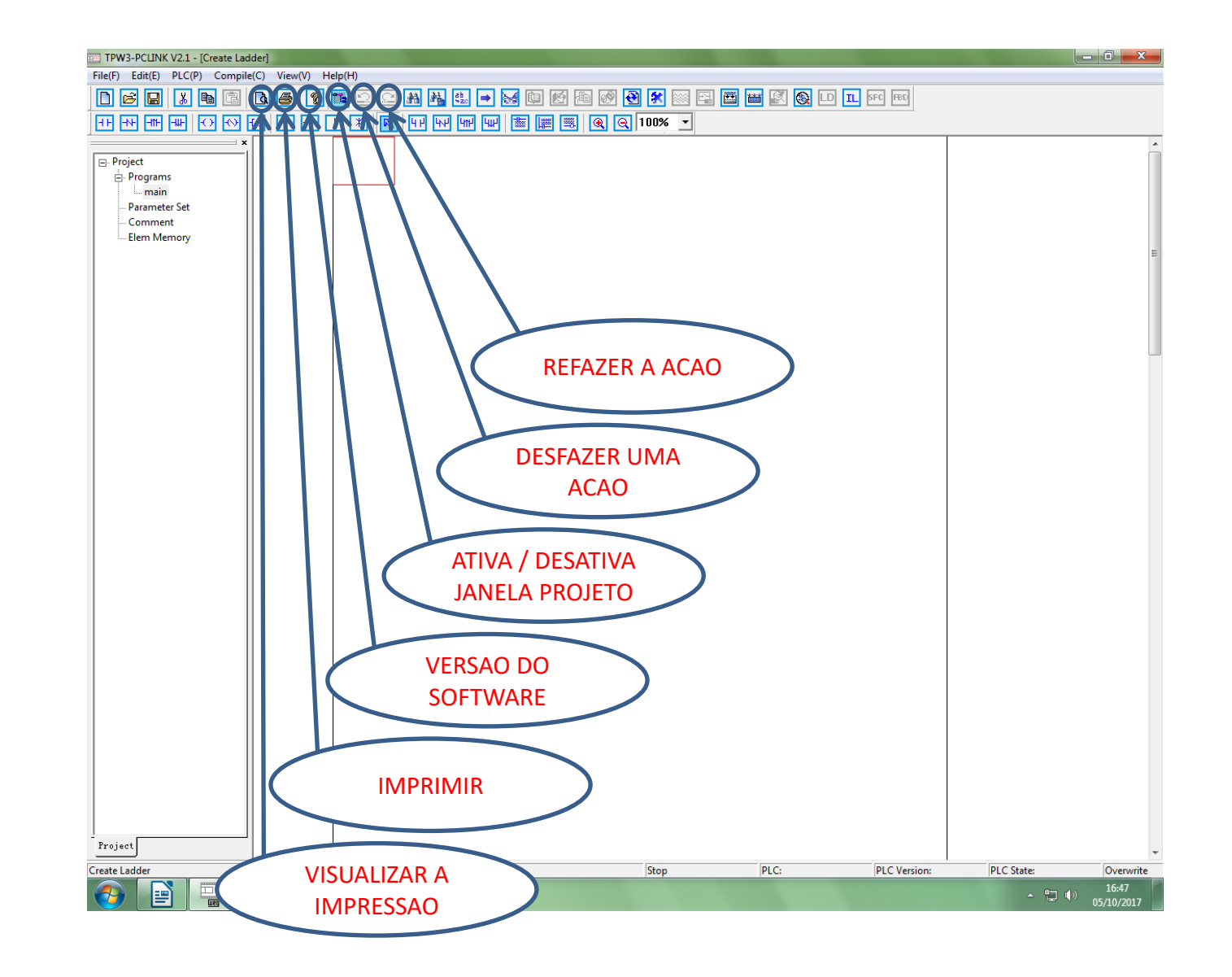

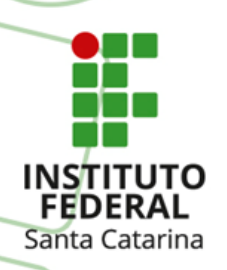

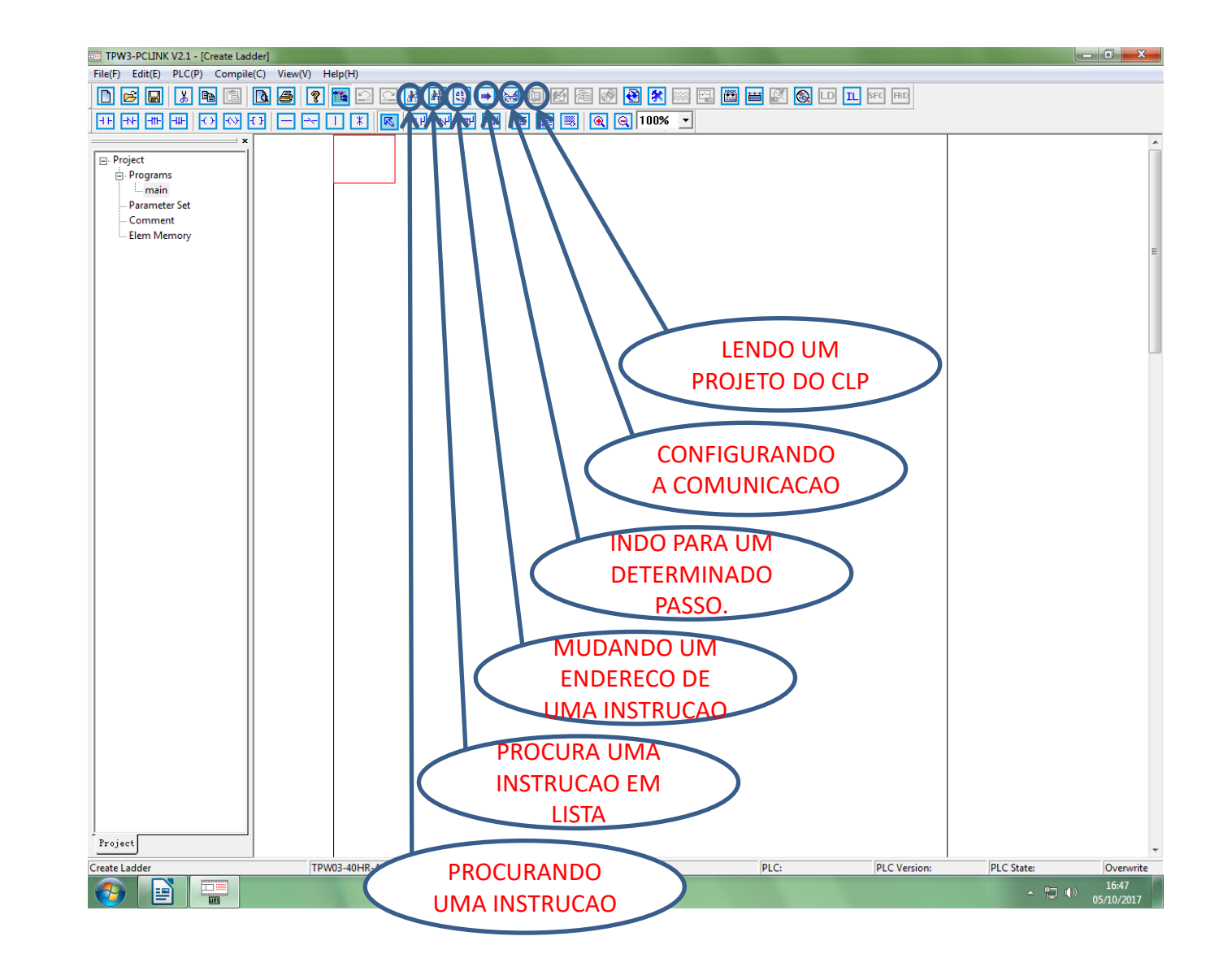

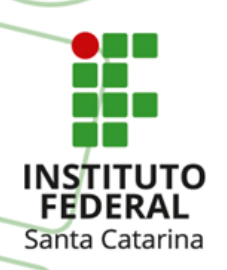

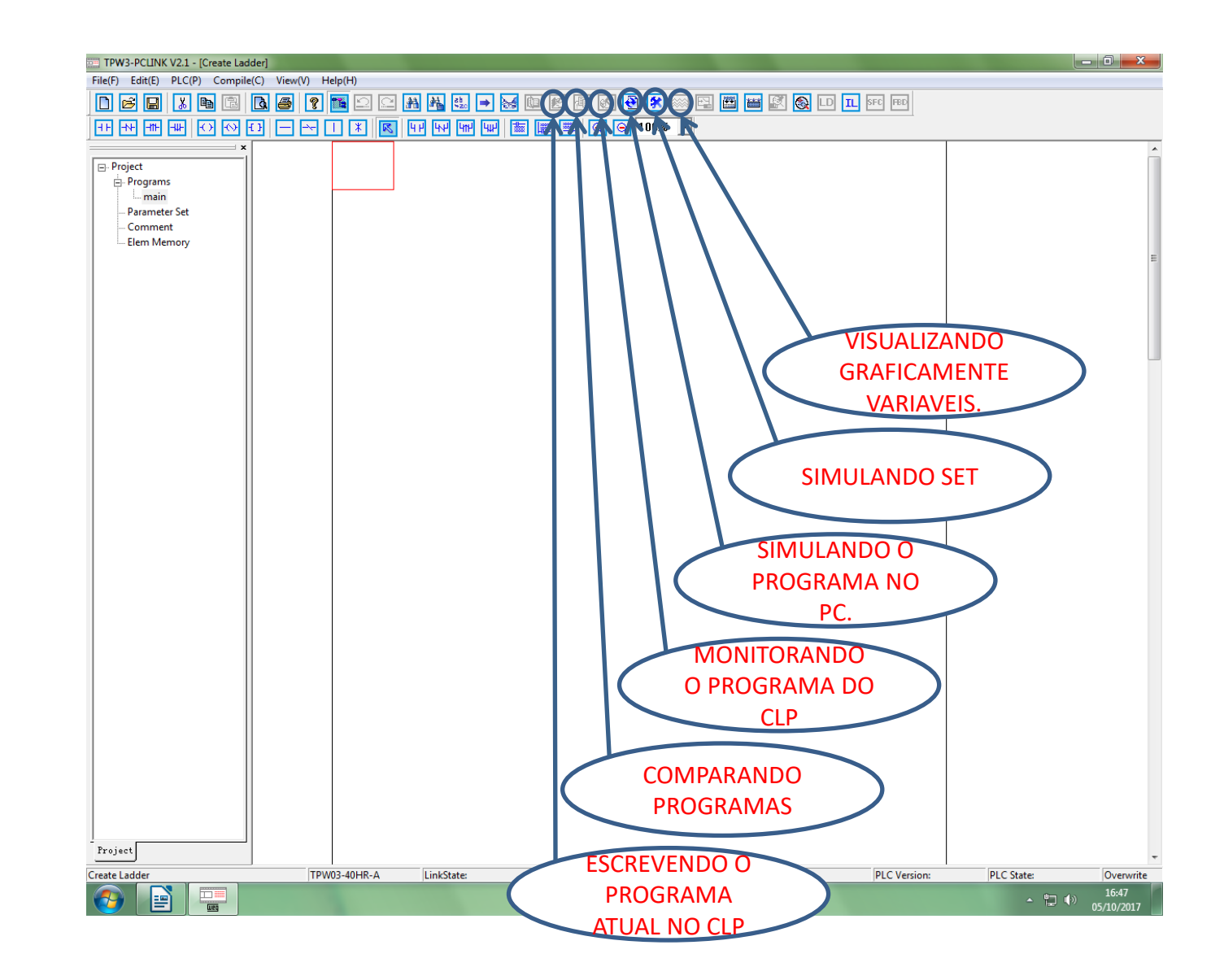

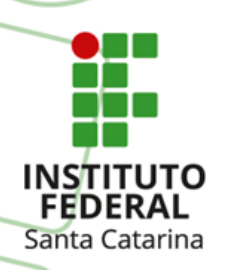

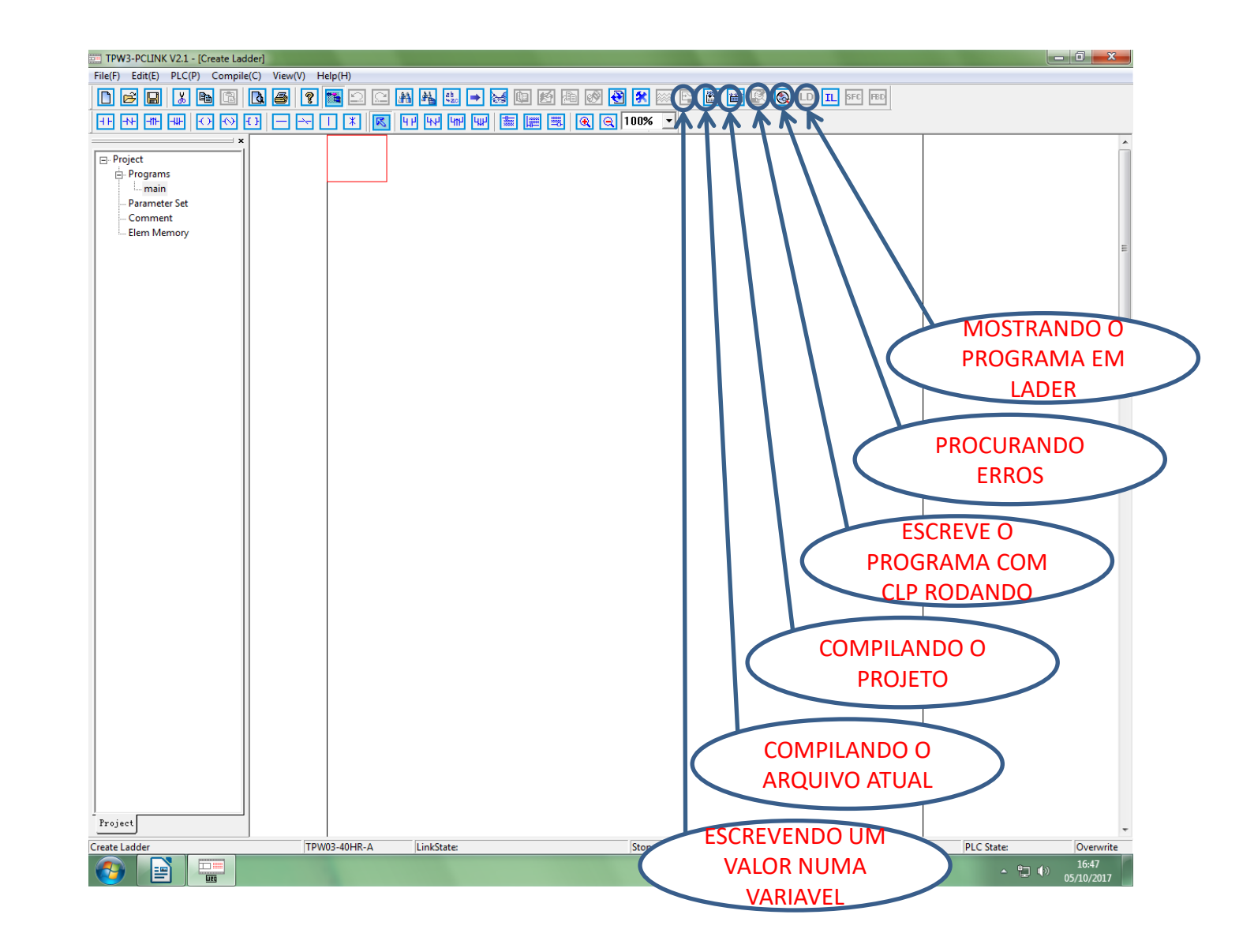

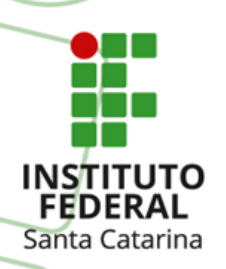

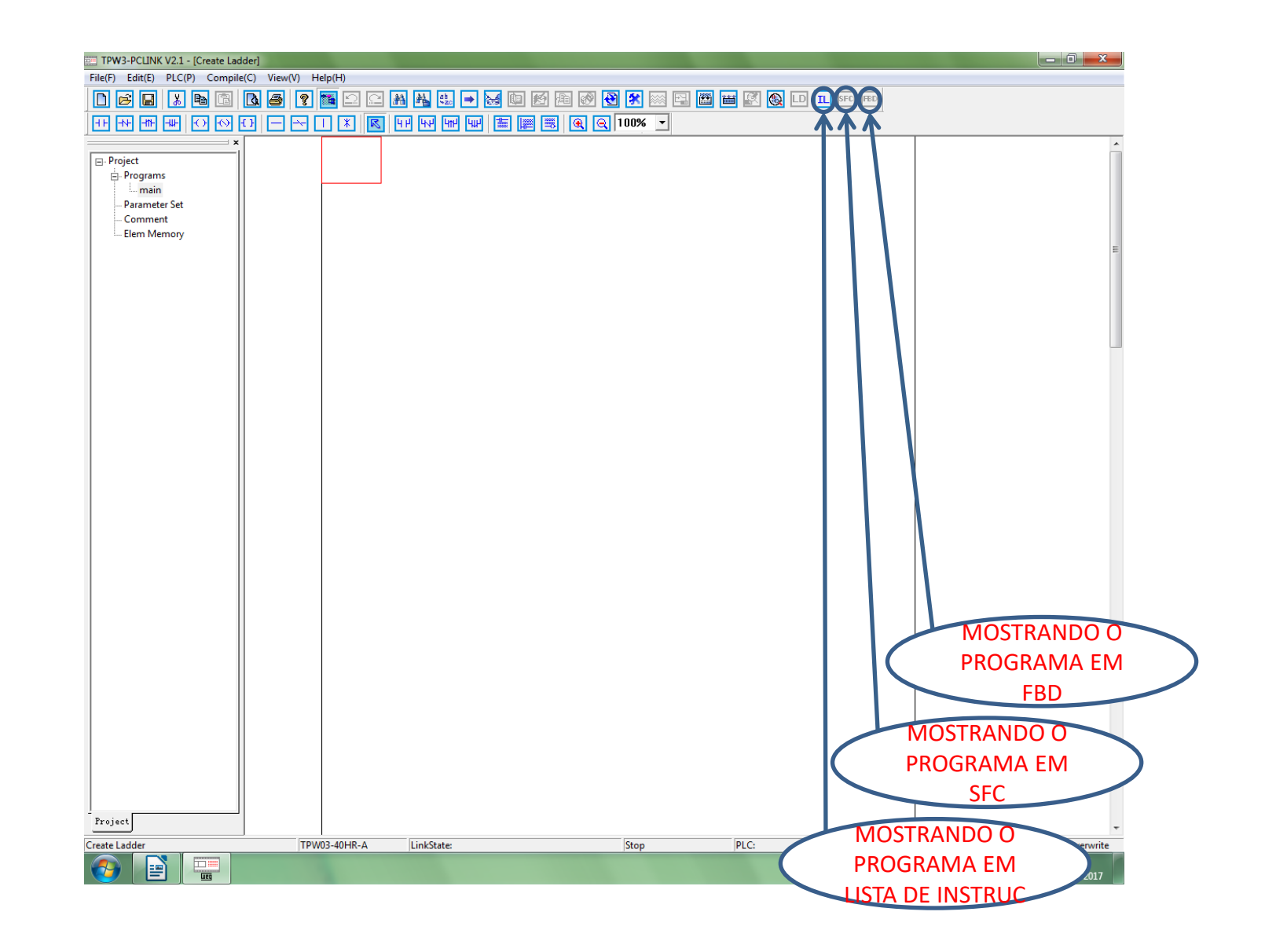

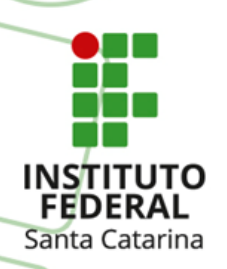

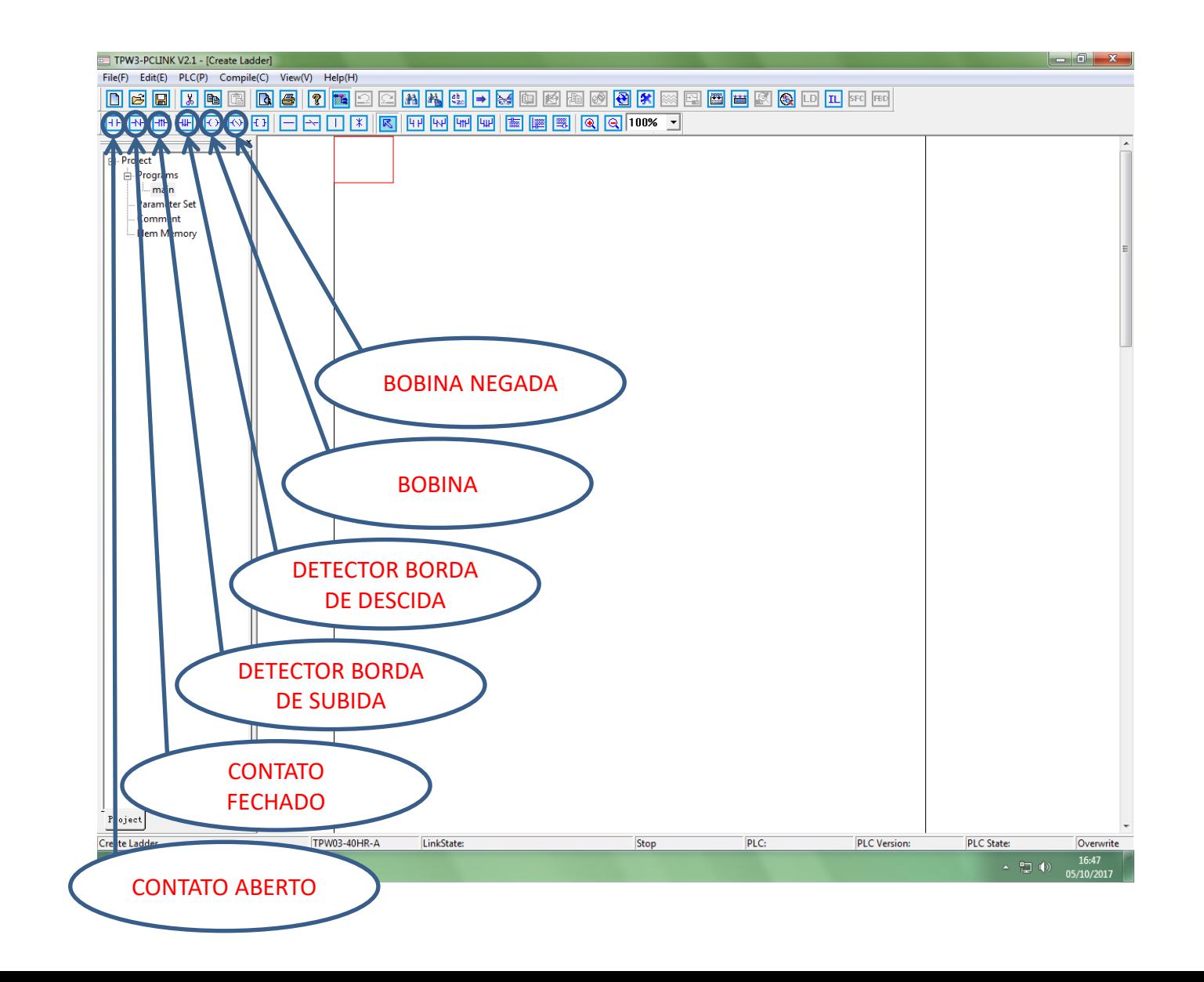

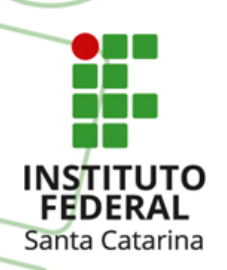

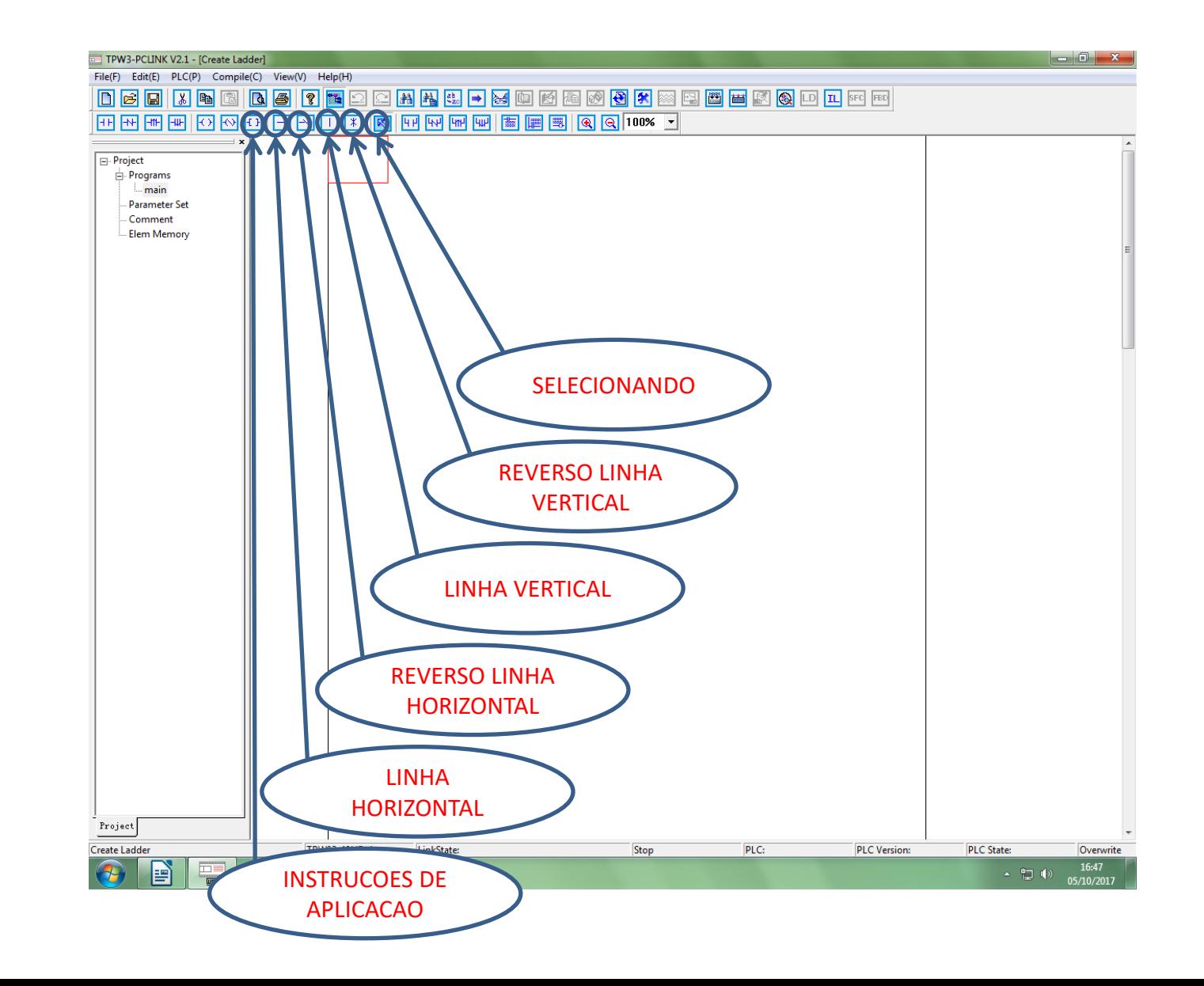

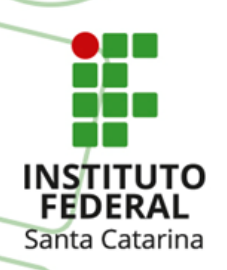

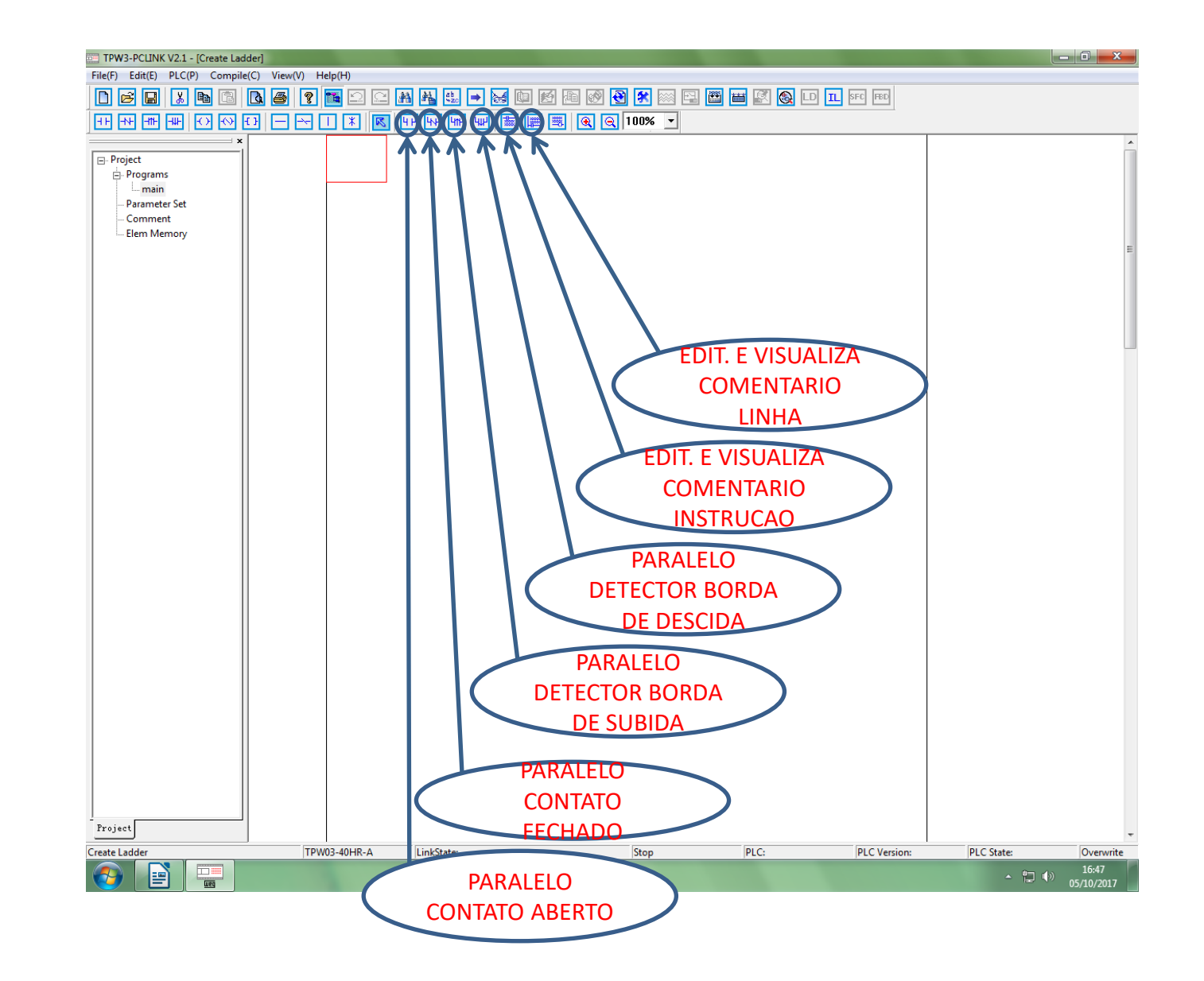

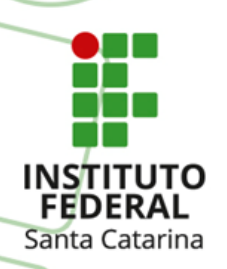

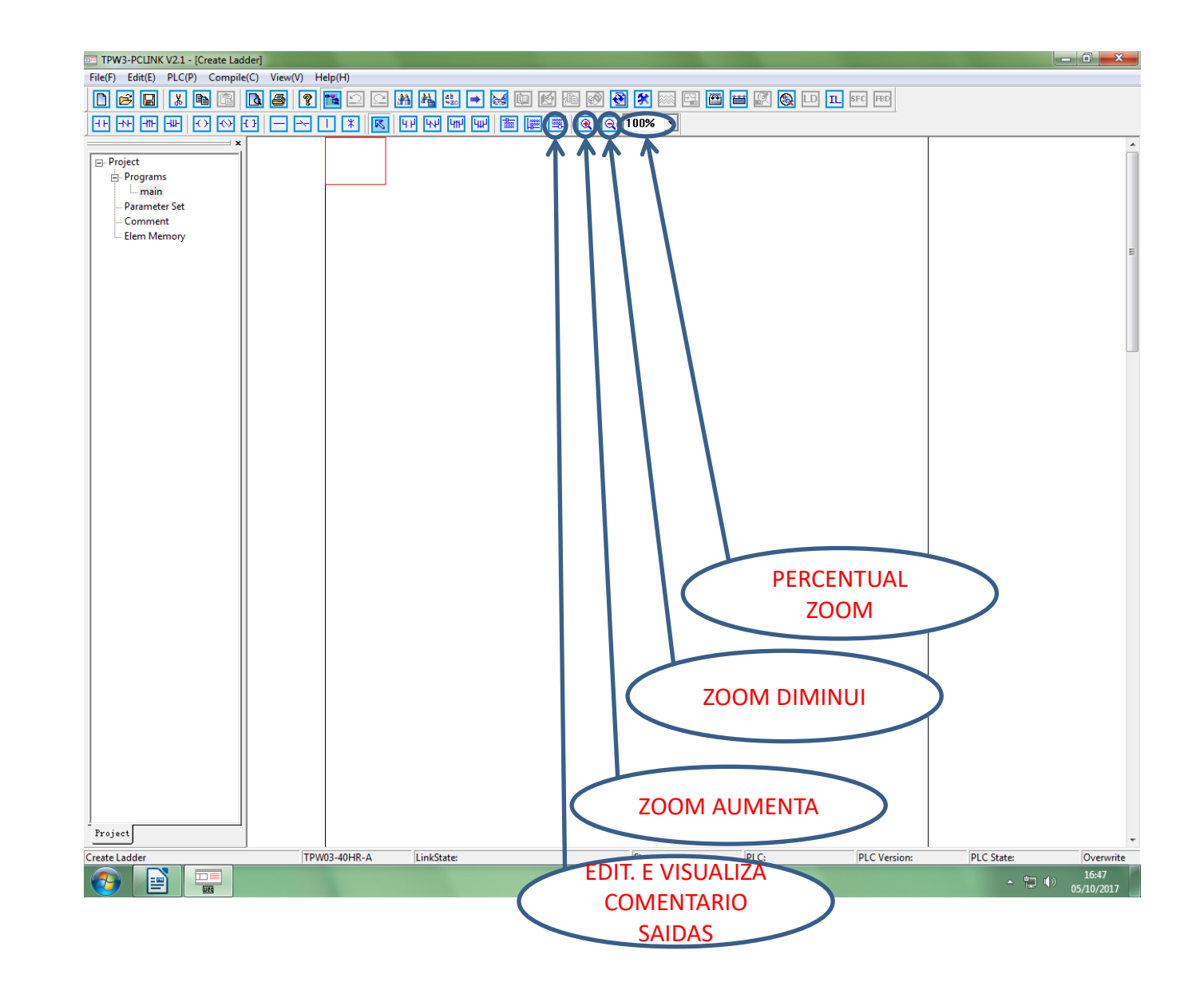

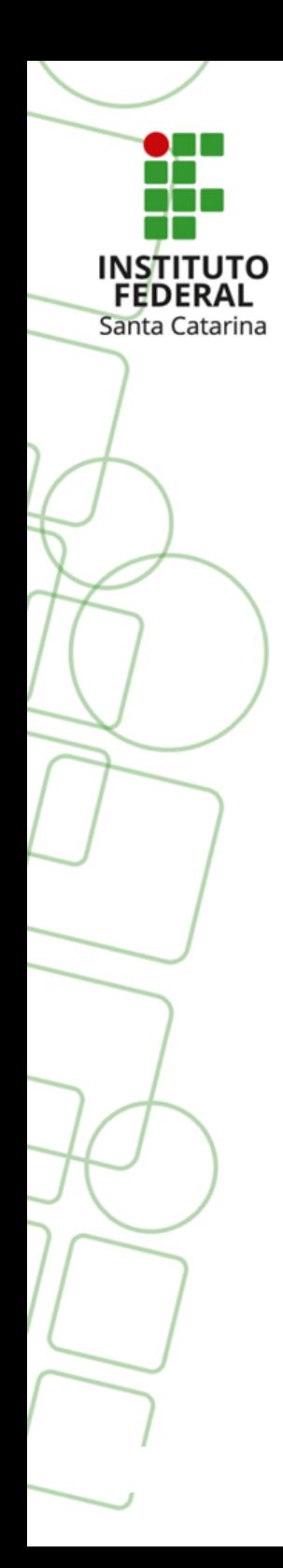

# ENDERECOS BASICOS E INSTRUÇÕES DE PROGRAMAÇÃO

*Prof. Rogério da Silva*

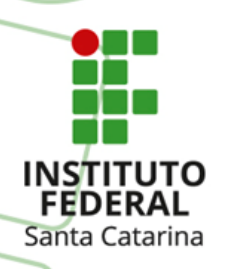

# **ÁREAS BÁSICAS DE PROGRAMAÇÃO DO CLP**

 X- Identificação das entradas físicas do CLP Y- Identificação das saídas físicas do CLP  $\sqrt{T}$ Identificação dos temporizadores internos do CLP C- Identificação dos contadores internos do CLP M e S- São marcadores auxiliares internos, comumente conhecidas como memórias internas.

**Obs:** As áreas acima são utilizadas como bits – 0 ou 1.

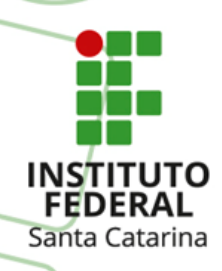

# **ÁREAS DE ENDEREÇOS DE ENTRADAS E SAÍDAS**

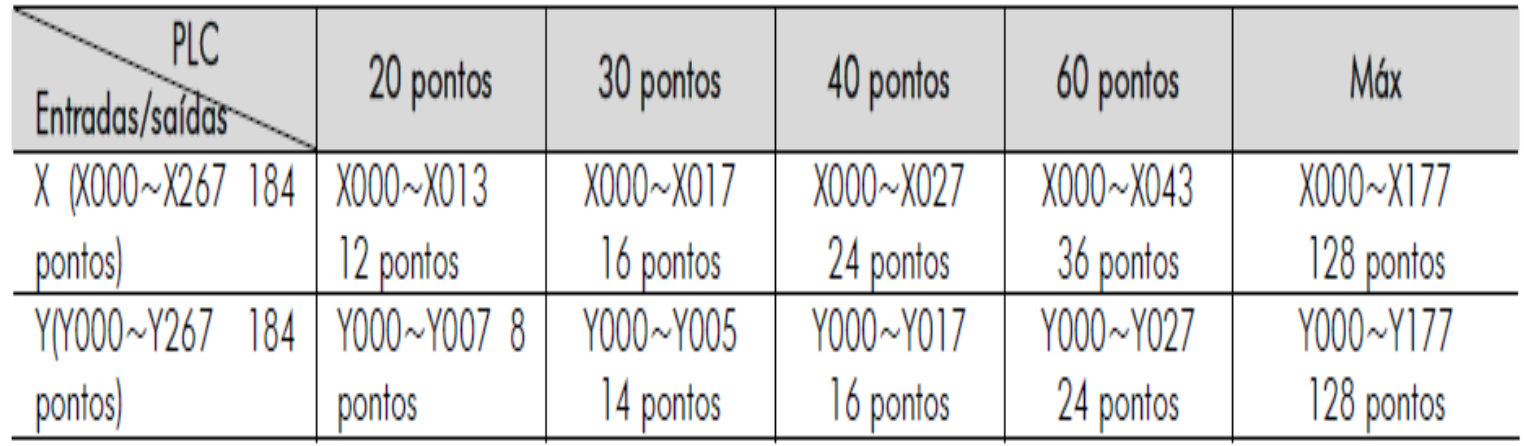

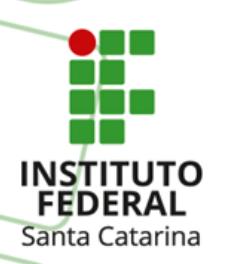

# **ÁREAS DE ENDEREÇOS DE MEMÓRIAS**

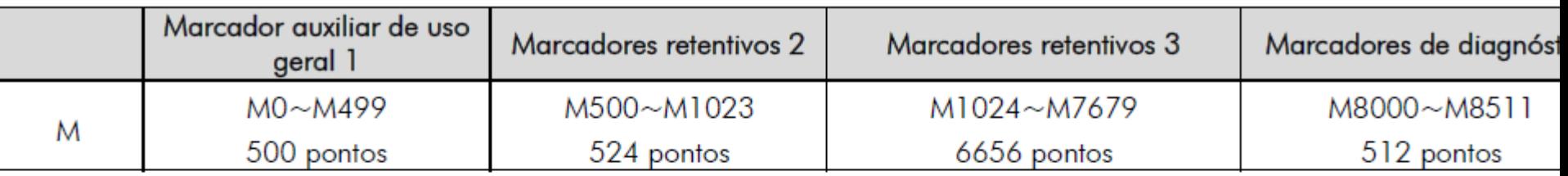

1: Não-retentivo. Porém a faixa do endereço retentivo pode ser modificada através da parametrização do via o PC-LINK.

2: Retentivo. Porém a faixa do endereço retentivo pode ser modificada através da parametrização do PLC v PC-HNK.

3: A faixa retentiva é fixa, ou seja, não pode ser modificada através do PC-LINK.

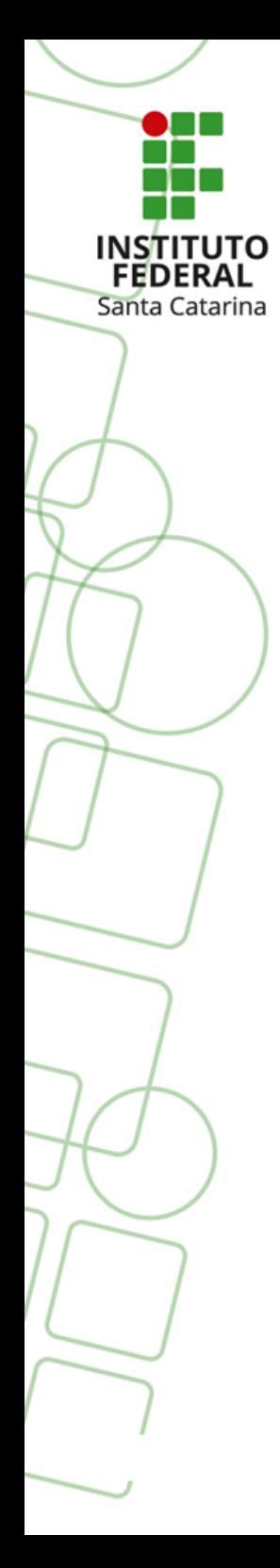

#### Exercício Prático 1a em Laboratório

*Prof. Rogério da Silva*